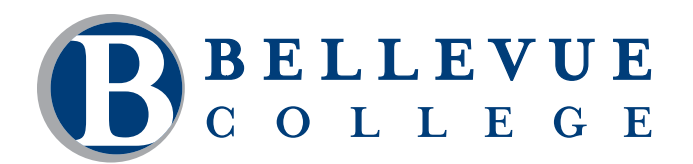

# **COMPUTER & TECHNOLOGY PROGRAMS**

# **SQL Server 2012 Reporting Services (SSRS)**

This course is intended to help students advance from novice to intermediate report developers using SQL Server Reporting Services (SSRS) 2012. The course will focus on report development tools and techniques, and configuration and management of the report services environment. Students will obtain hands-on practice with installing and configuring SSRS, creating basic reports, enhancing reports with graphics, formatting reports, dynamic formatting and display of data, and creating interactive reports. Students will also learn how to manage the report environment, including security and troubleshooting.

### **Who should take this course?**

This course is intended for the student who wishes to go from a novice to an intermediate level in report design and creation using SQL Server Reporting Services 2012. This course is for individuals who need to create reports in their current position or who want to learn new skills for a future position.

# **Course Objectives**

- Install and configure SQL Server Reporting Services (SSRS) 2012.
- Connect the Report Designer tool to data sources.
- Create an SSRS 2012 report.
- Make visual enhancements to an SSRS 2012 report.
- Create an interactive report.
- Manage the report environment.

### **Course Details**

- Length: 32 hours
- Format: Classroom
- Prerequisites: T-SQL Programming or equivalent

*The above prerequisites are considered to be the basic skills and knowledge needed prior to taking this class. Instructors will assume your readiness for the class materials and will NOT use class time to discuss prerequisite materials.*

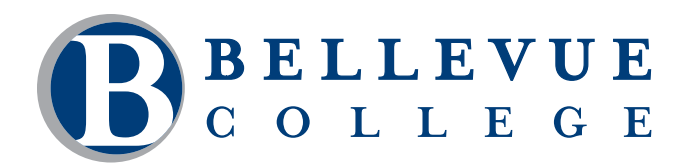

# **COMPUTER & TECHNOLOGY PROGRAMS**

## **Course Contents**

#### **Install and configure SQL Server Reporting Services (SSRS) 2012.**

- Describe the SSRS 2012 architecture.
- • Describe the design options for an SSRS installation.
- Create an SSRS 2012 environment.

#### **Connect the Report Designer tool to data sources.**

- Navigate the Report Designer tool.
- Customize the Report Designer tool.
- Describe the data connection components defined in a report.
- • Configure a data source.
- • Configure a data set.

#### **Create an SSRS 2012 report.**

- • Create a report using the Report Wizard.
- • Create a report with grouped data.
- • Create a report using the Toolbox items.
- Add a list to a report.
- Publish and view a report.

#### **Make visual enhancements to an SSRS 2012 report.**

- Add graphical items to a report.
- • Display data graphically in a report.
- • Format a report.
- • Format a report dynamically.
- • Control report component visibility dynamically.
- • Display data in a free-form layout.

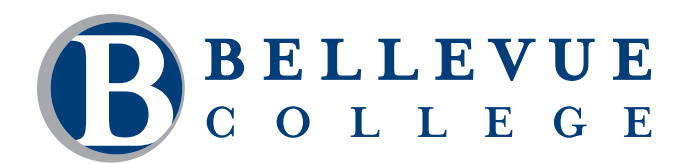

# **COMPUTER & TECHNOLOGY PROGRAMS**

### **Course Contents, continued**

#### **Create an interactive report.**

- Add interactive sorting to a report.
- • Create a dynamic report using parameters.
- • Create a drill-down report.
- • Create a drill through report.

#### **Manage the report environment.**

- • Manage data sources.
- • Configure subscriptions and snapshots.
- • Secure the reporting environment.
- Troubleshoot reporting services.
- Describe the features enabled when integrating SSRS with SharePoint 2010.